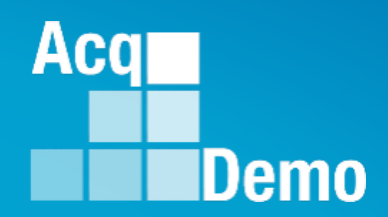

# **CAS2Net and CCAS Open Forum**

### **Thursday 3 August 2023 1:00 PM Eastern Time**

### **Topic:**

### **CCAS Spreadsheets Enhancements**

*The Open Forum Slide Presentation is posted to Pay Pool Notices and What's New.*

### **Opening Remarks**

Demo

Aca

DoD Civilian Acquisition Workforce Personnel Demonstration Project Program Office

### **CAS2Net Administrator Advisory** 2023-15

**Issue Date: 3 August 2023** 

**Topic:** CAS2Net Offline - Data Migration

**Discussion:** ALTESS will conduct the data migration to Postgres this weekend 5/6 August 2023. CAS2Net will be offline from 4:00 PM EDST, Friday, 4 August 2023, to 6:00 AM EDST, Monday, 7 August 2023.

Action: Notify your users as needed.

Note: If you have any questions or experience any issues related to the above notice; please email the AcqDemo Program Office, AcqDemo.Contact@dau.edu.

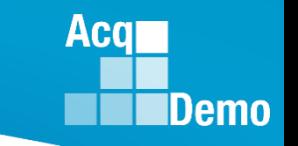

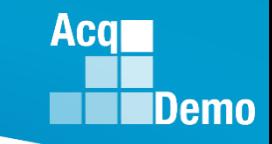

### **2023 End of Cycle Timeline**

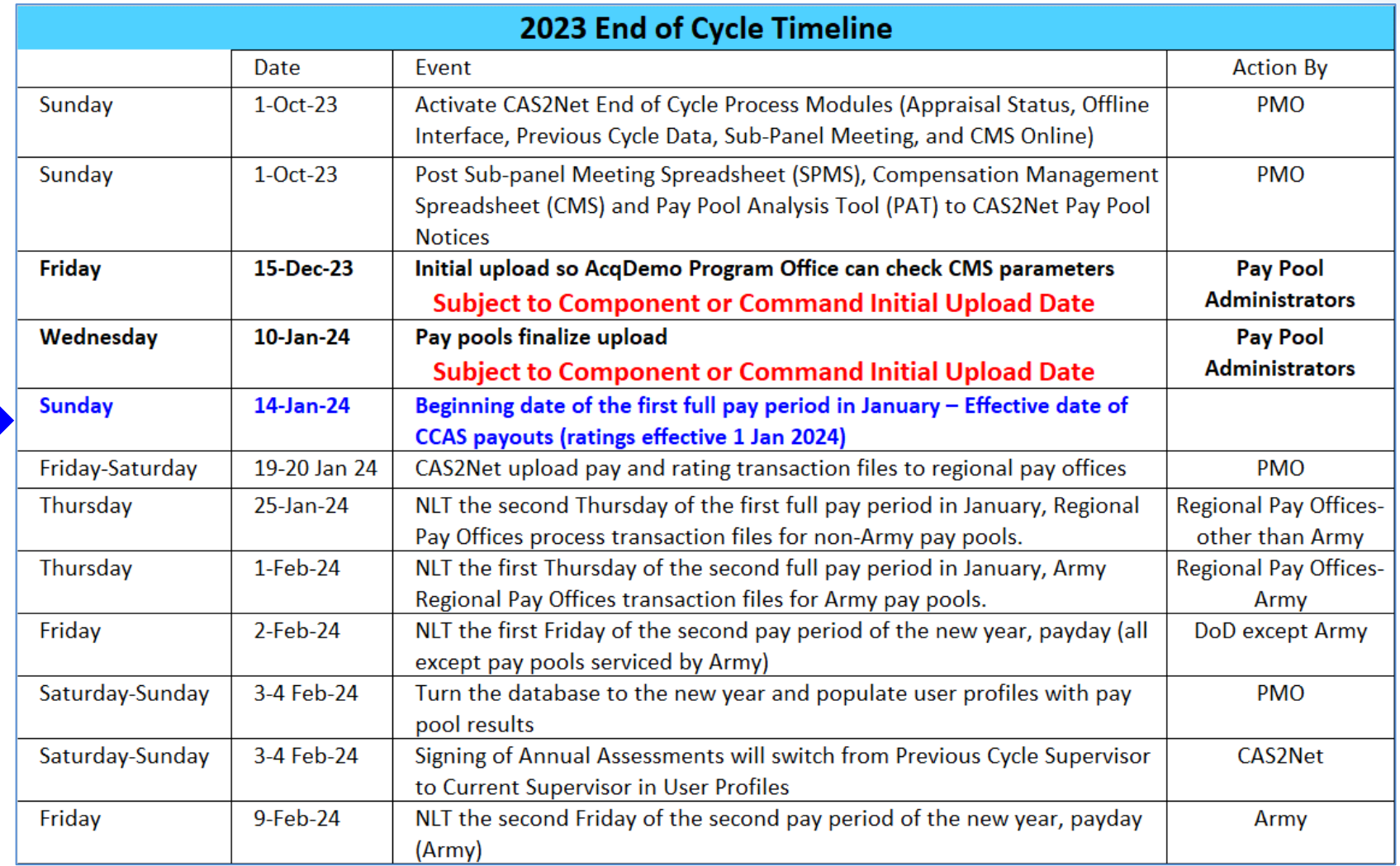

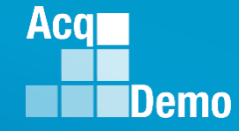

### **2023 CCAS Spreadsheets Test Schedule (Macro-based)**

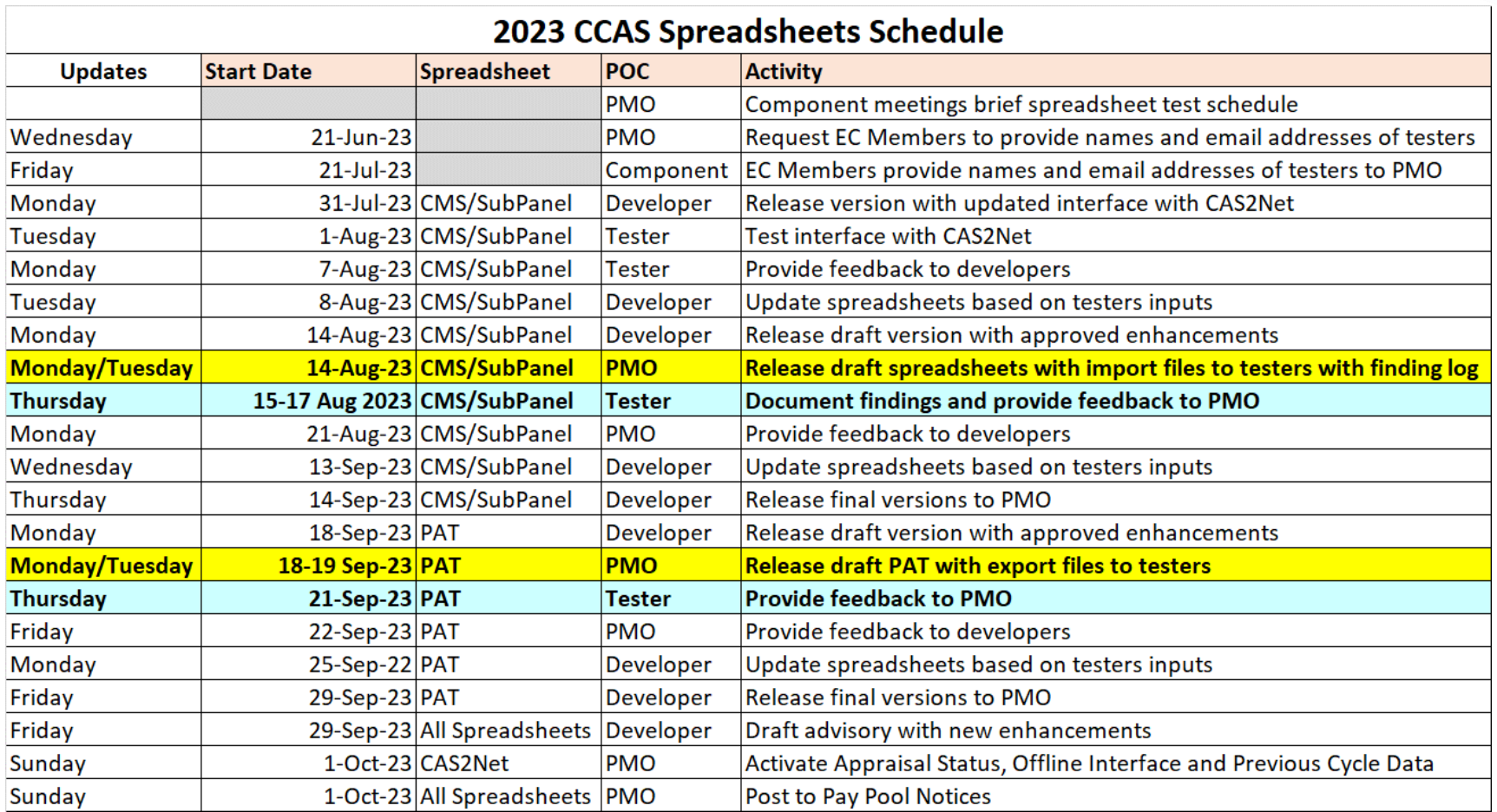

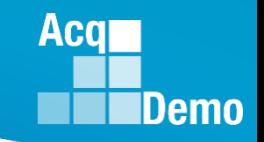

### **Changes to CMS and Sub-Panel for 2023**

### • **Sub-Panel Meeting Spreadsheet**

- Added column for EDIPI data
- Added columns for requested Time-off award and approved time-off award percentage

### • **CMS**

- Added column for EDIPI data
- Additional values added for Post-Cycle Action
- Added ability to rollover unspent CRI to CA
- Added next year's locality code for employees
- Minor edits to Part one form
- Added expanded list of time off factors *in development*
- Added ability to select up to 2.4% CRI (2.5% for new organizations) in the Parameters tab – *in development*

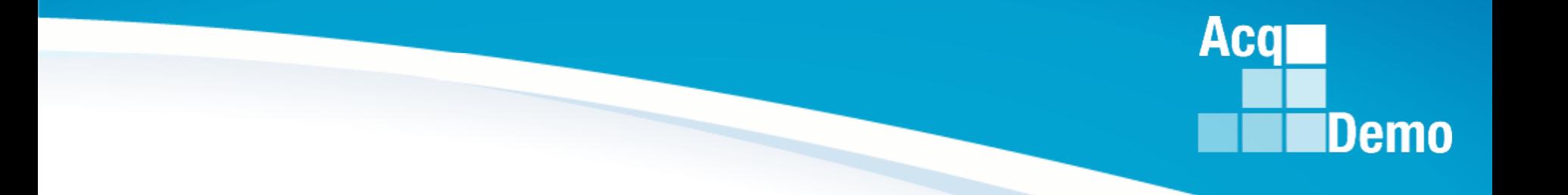

## **Sub-Panel Meeting Spreadsheet**

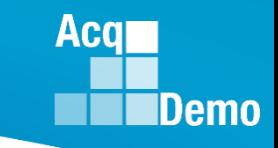

### **Sub-Panel Meeting Spreadsheet (Lessons Learned Issue #63)**

• **Added column for EDIPI data**

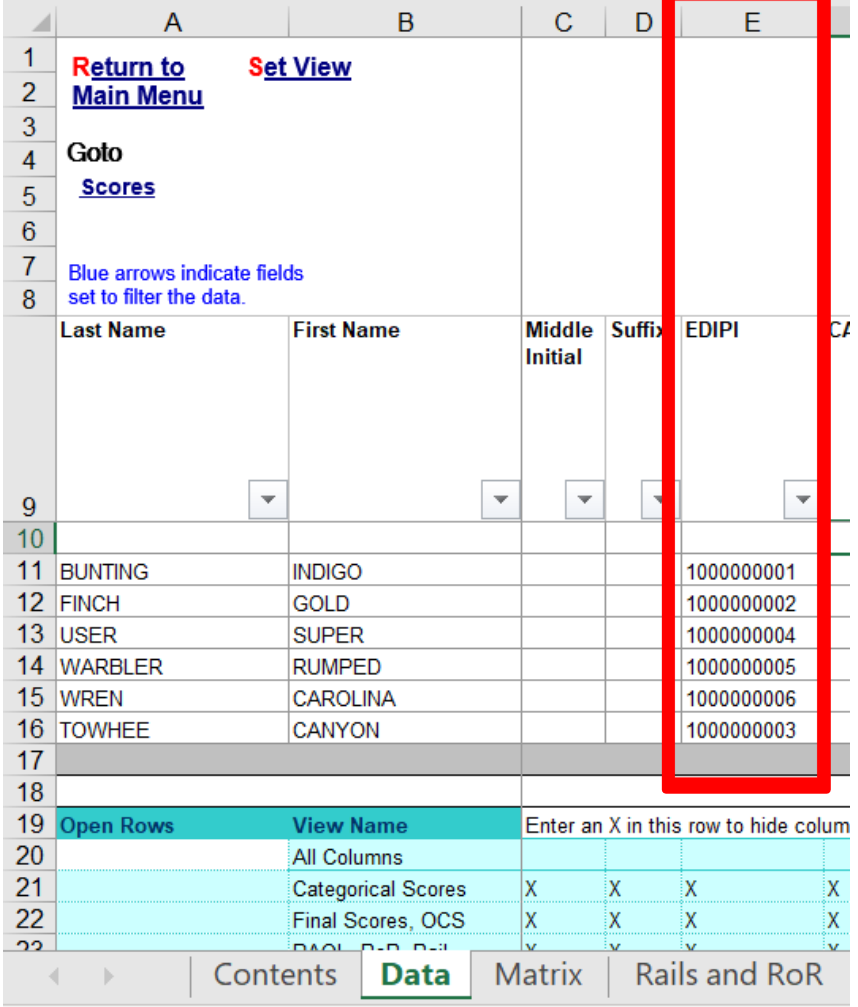

ىم

### **CAS2Net Sub-Panel Meeting (Lessons Learned Issue #63)** CAS-3864

### • **Add column for EDIPI data**

#### **Sub-Panel Meeting Online**

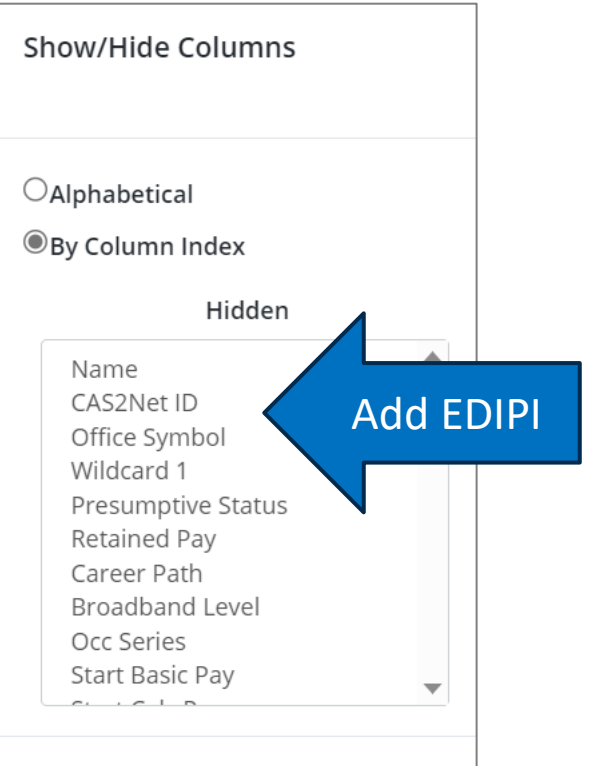

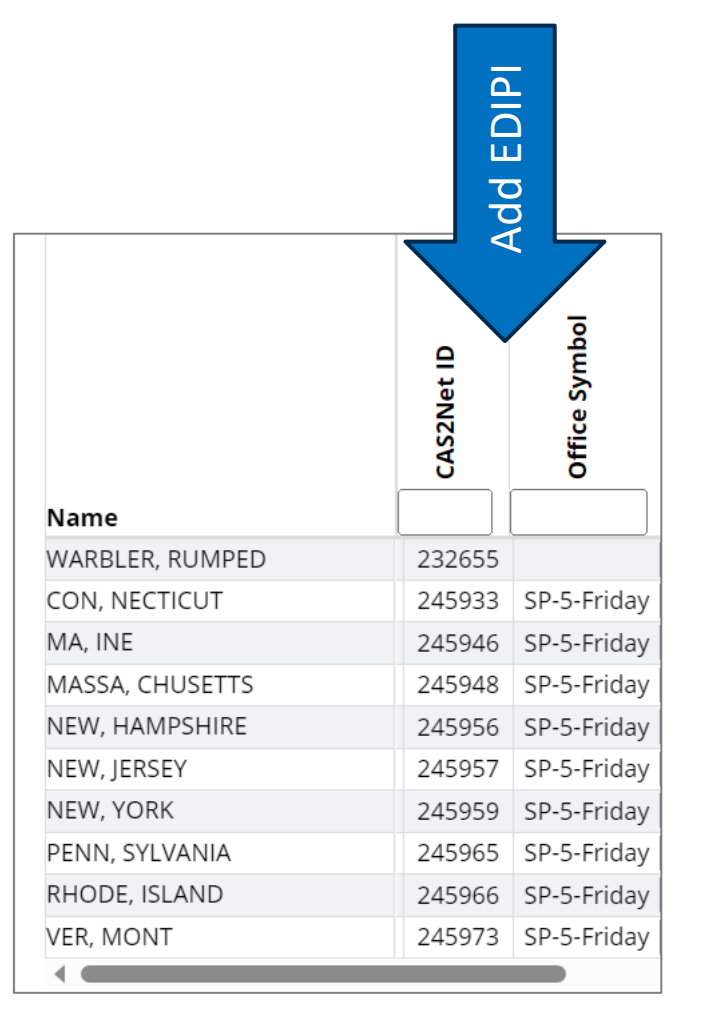

**Acar** 

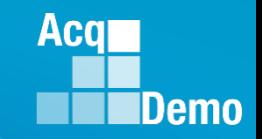

### **Sub-Panel Meeting Spreadsheet (Lessons Learned Issue #13 and #83)**

- **Added columns for requested Time-off award and approved time-off award percentage**
- **Drop down options** 
	- $-0\%$
	- $-25%$
	- $-50%$
	- $-75%$
	- $-100%$

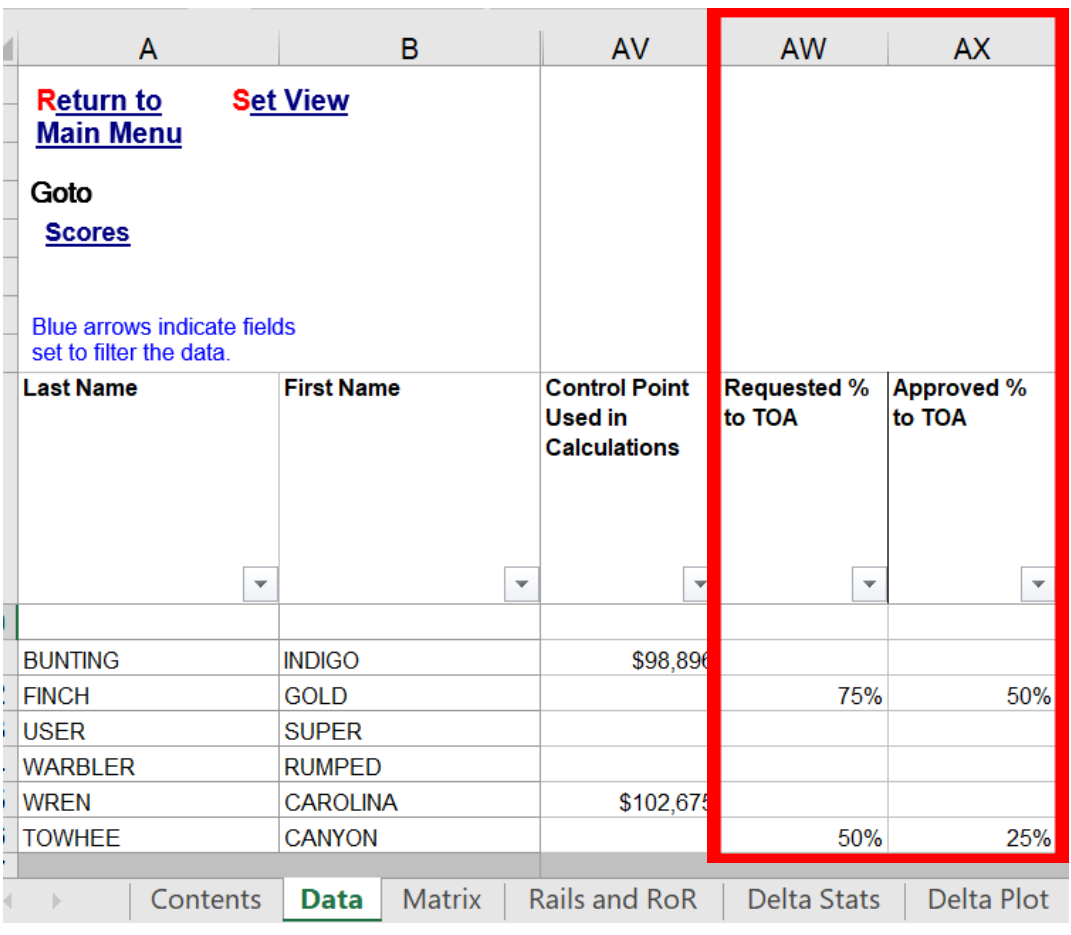

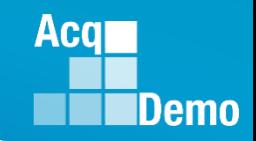

### **CAS2Net Sub-Panel Meeting (Lessons Learned Issue #13 and #83)** CAS-3829

• **Add columns for requested Time-off award and approved time-off award percentage**

Show/Hide Columns

 $\bigcap$  Alphabetical

- **Drop down options** 
	- 0%/25%/50%/75%/100%

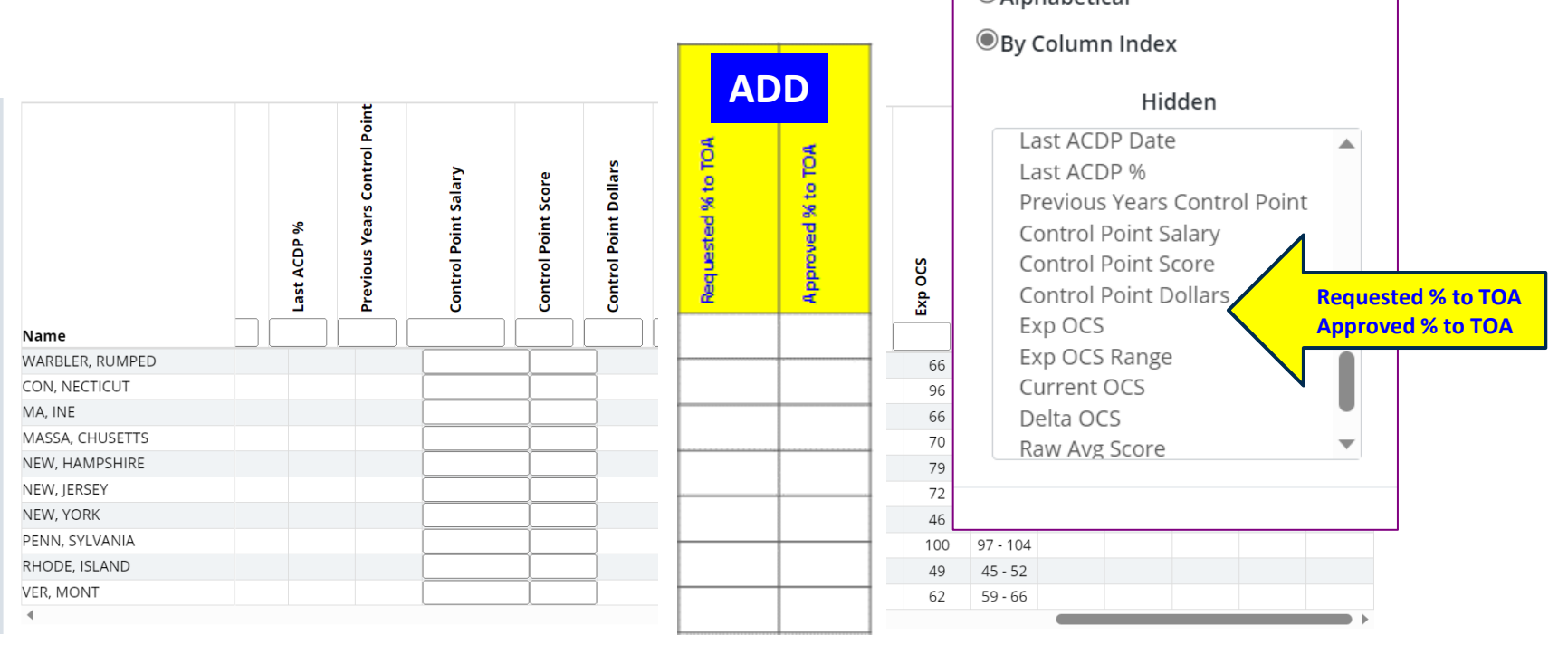

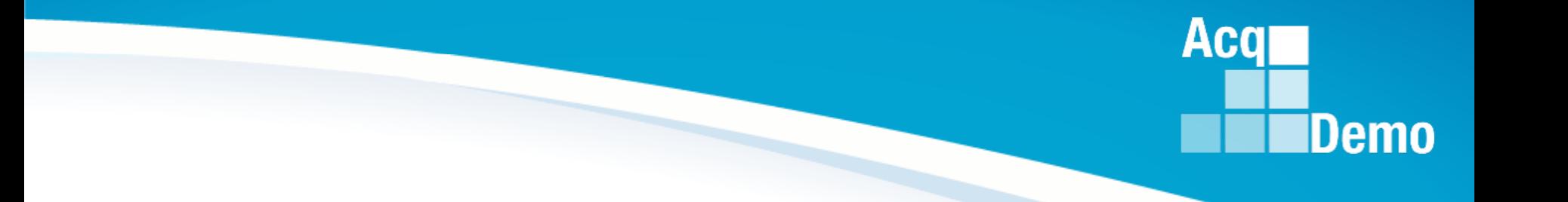

### **CMS**

*http:/acqdemo.hci.mil*

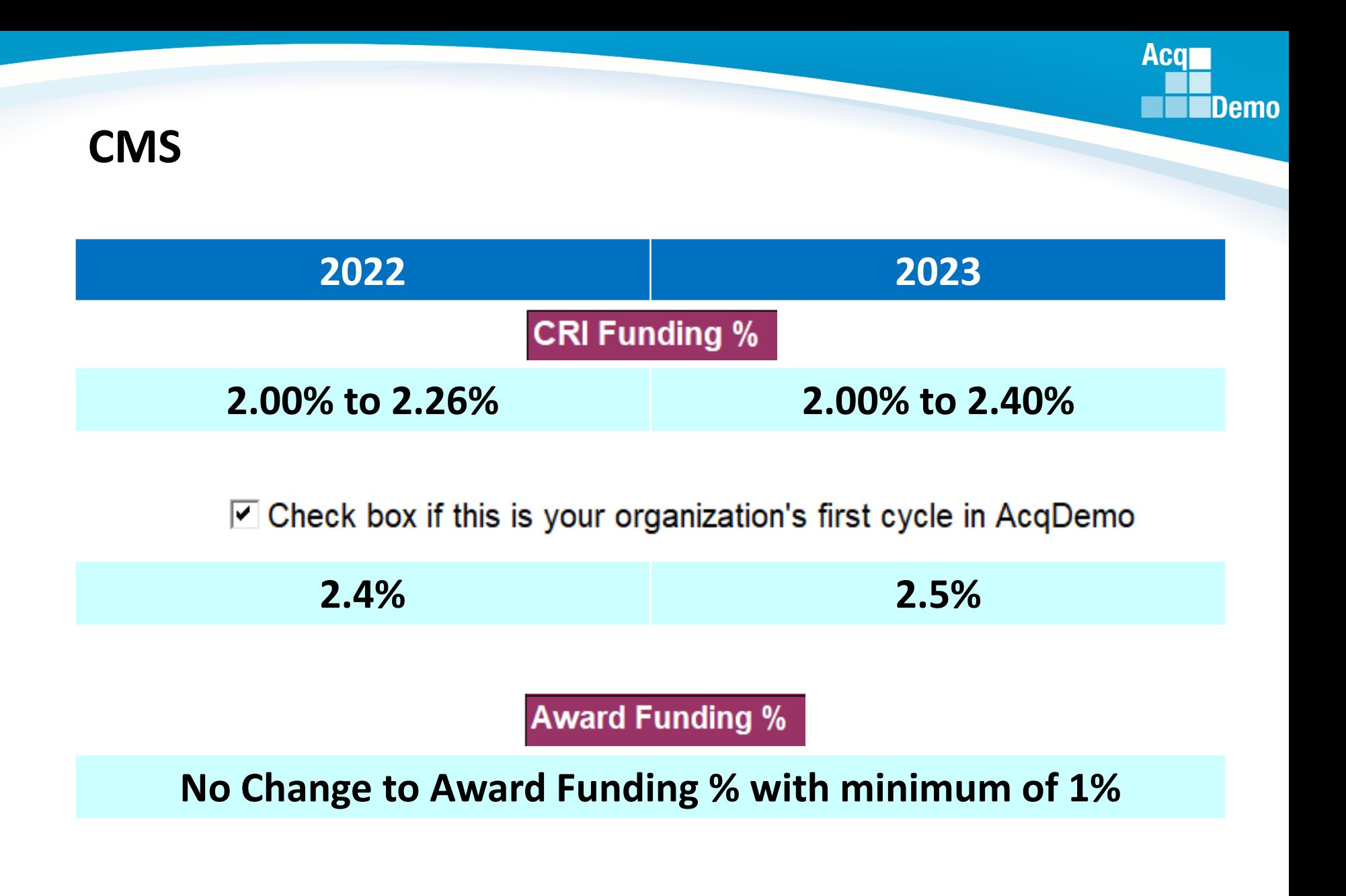

### **CMS (Lessons Learned Issue #1)** CAS-3868

• **Added OPTION to rollover remaining/unspent CRI to CA**

#### $\Box$  Check this box if you want to add CRI remainder to CA

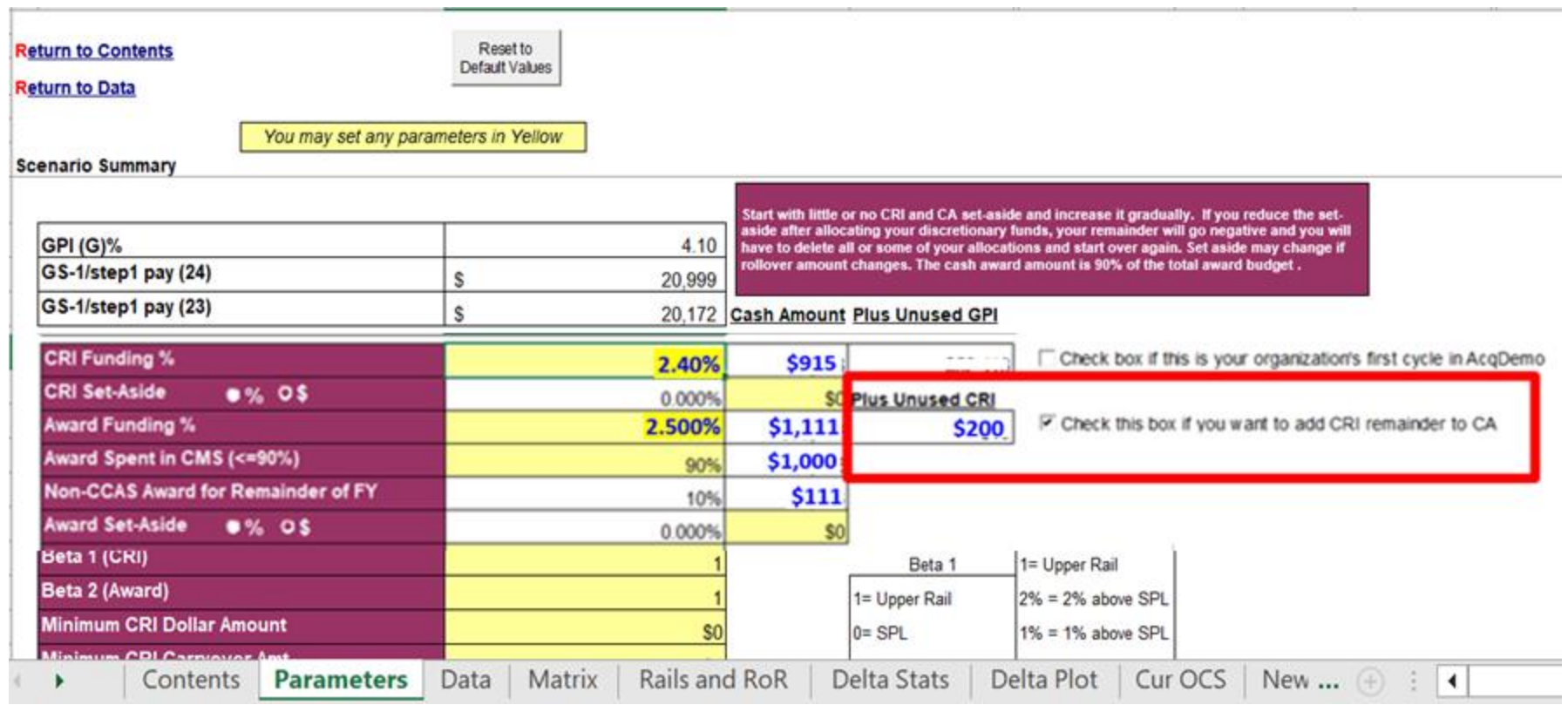

**Acq** 

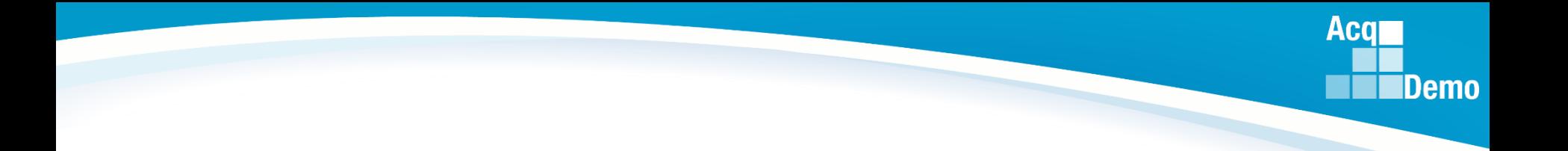

#### ❑ Check this box if you want to add CRI Remainder to CA

❑ Check this box if you want to add CRI Remainder to CA

### **CMS (Lessons Learned Issue #1)** CAS-3868

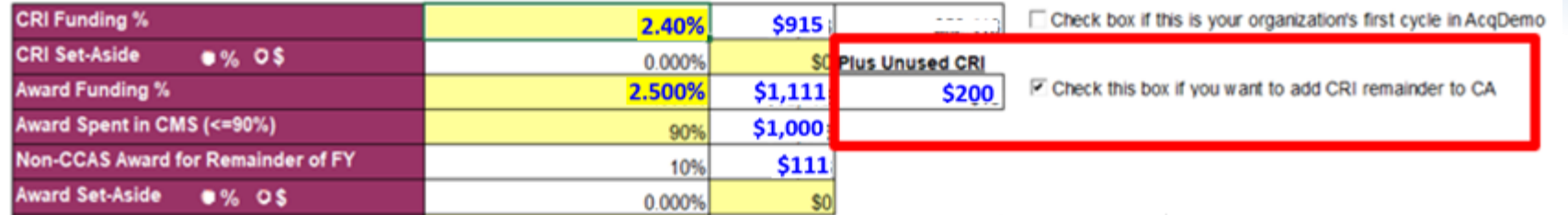

**Distribution starts with the Award Spent in CMS then spend Unused CRI when needed. Example: The Award Spent in CMS is \$1,000 and Unused CRI is \$200 with the potential to spend \$1,200 total in the CMS as CA.** 

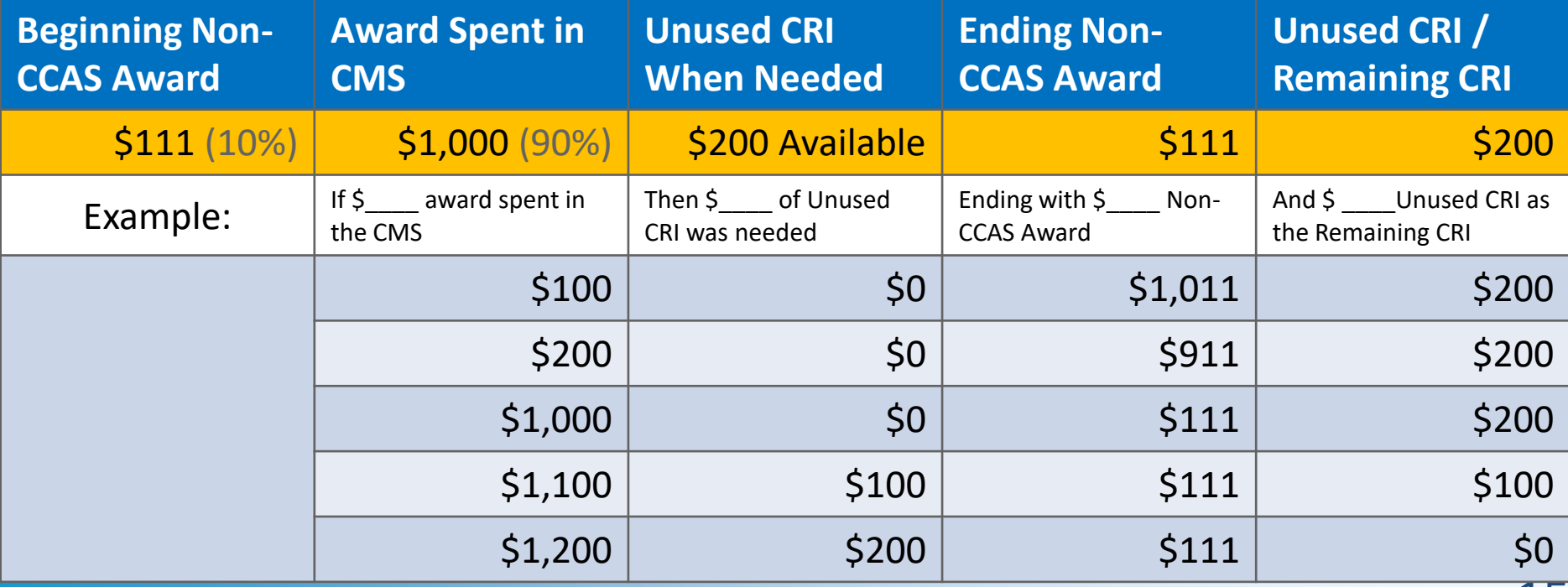

15

Aca

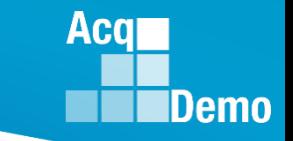

### **CMS (Lessons Learned Issue #1)**

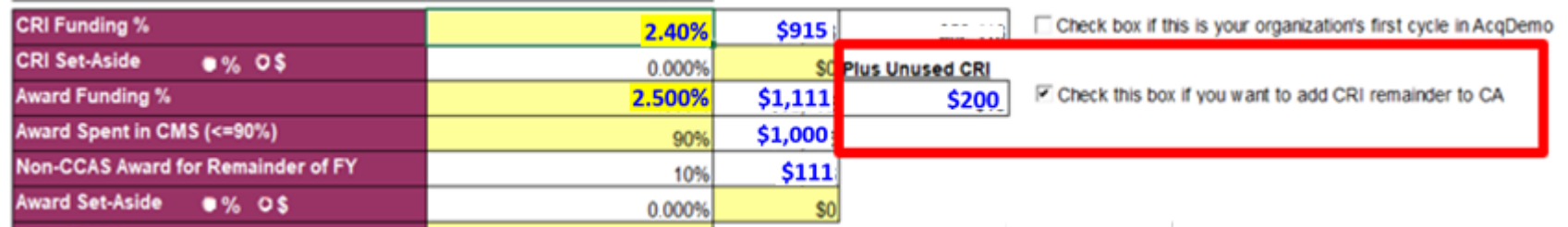

#### **Award Spending Summary**

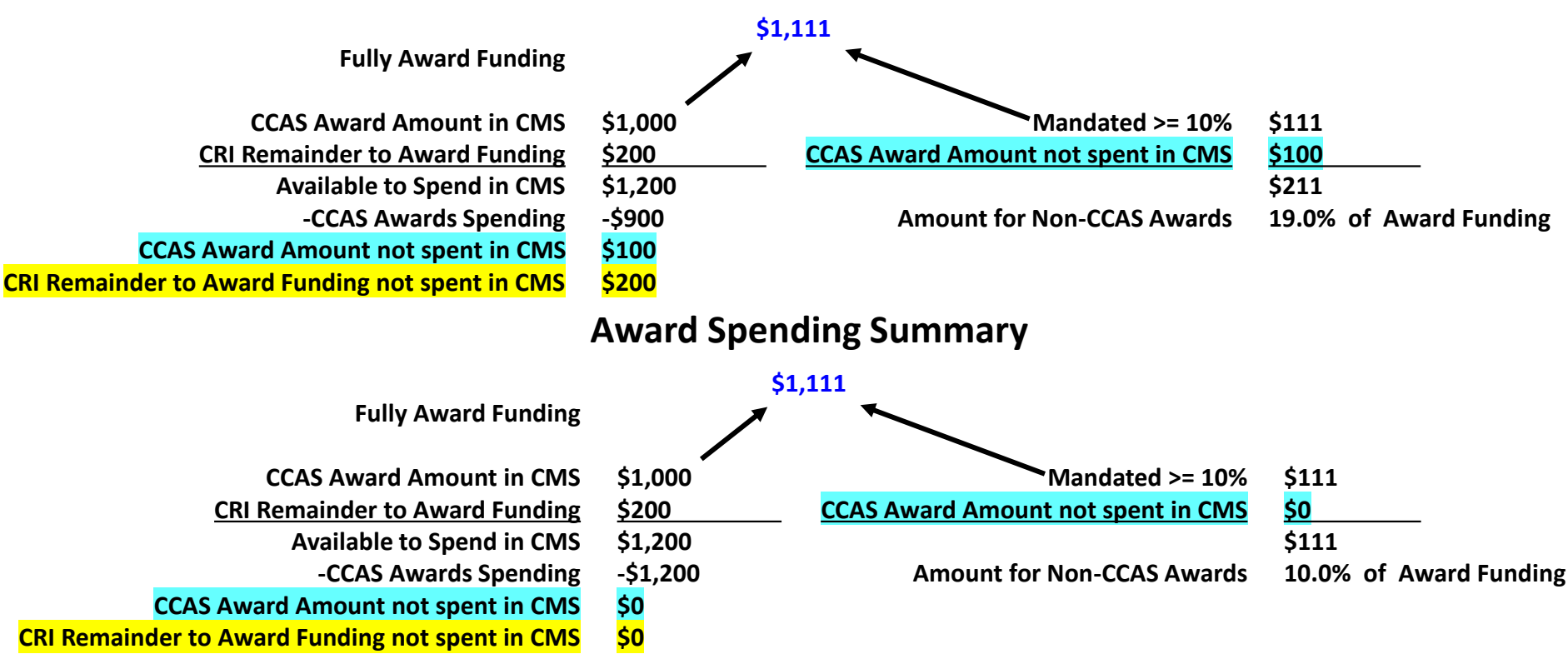

*http:/acqdemo.hci.mil*

### **CAS2Net and CMS Online (Lessons Learned Issue #1)** CAS-3868

• **CAS2Net - add**

**Edit Organization Level** 

**Organization Details** 

• **CMS Online Parameters – add/update**

#### **Can Roll Over Unused CRI**

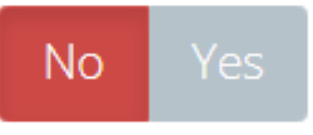

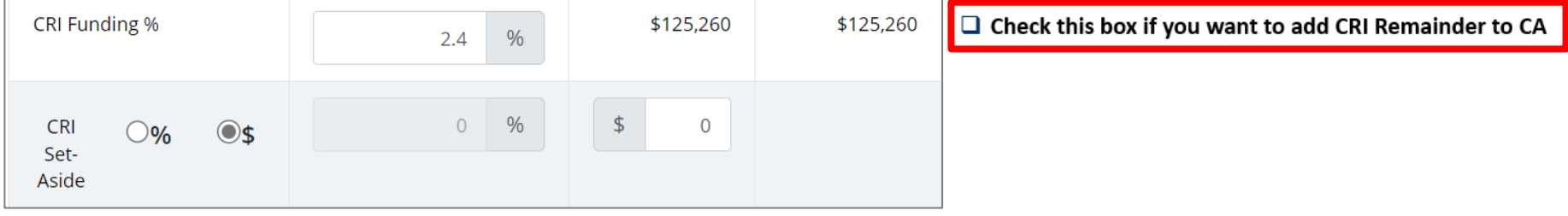

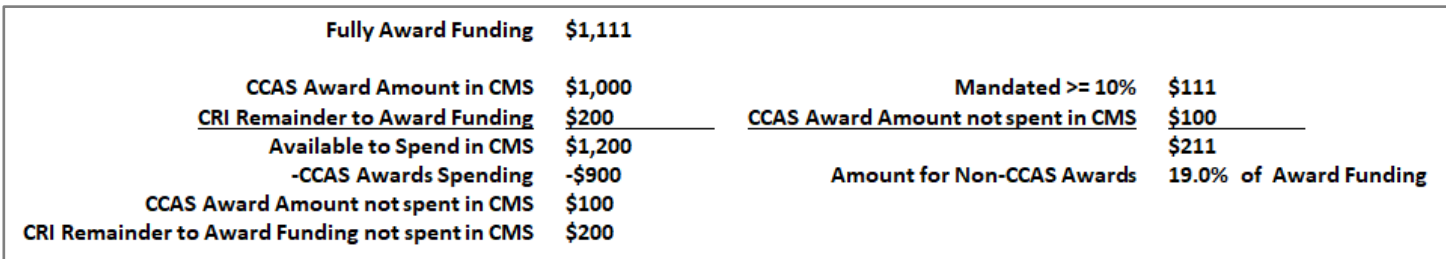

**Acq** 

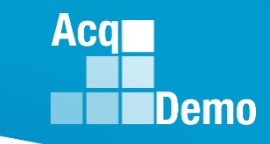

### **CMS (Lessons Learned Issue #63)**

#### • **Added column for EDIPI data**

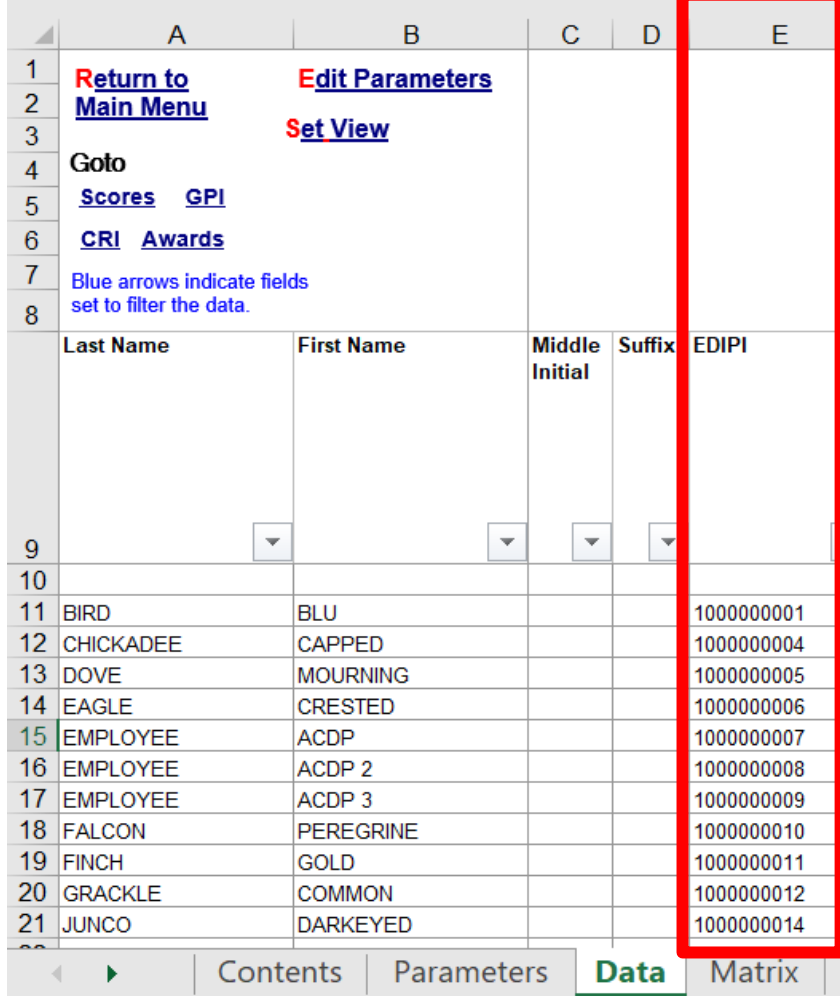

### **CMS Online (Lessons Learned Issue #63)** CAS-3864

• **Add column for EDIPI data**

#### **CMS Online**

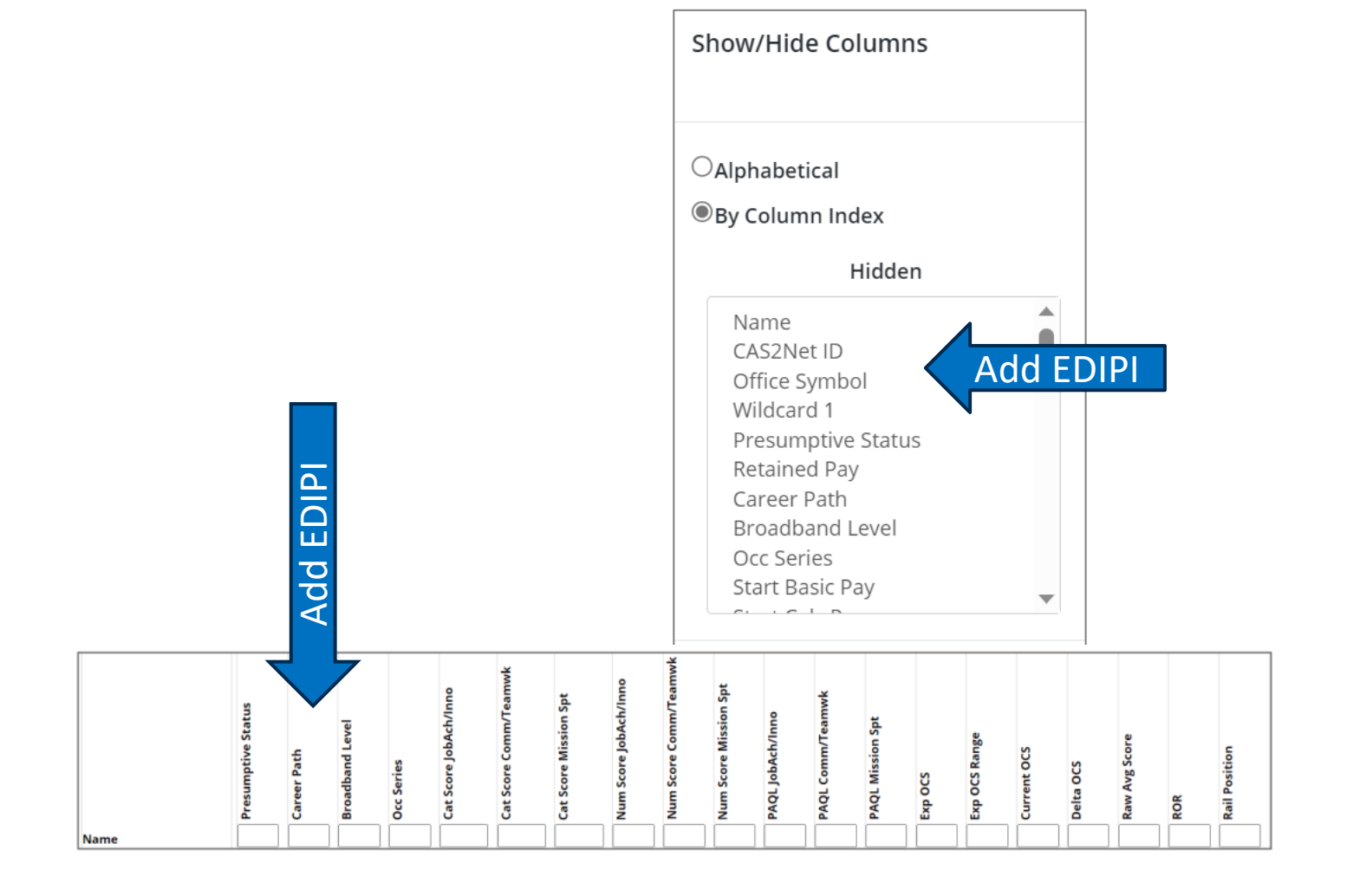

**Acqr** 

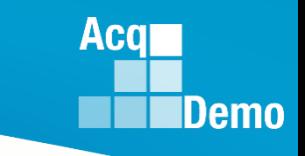

### **CMS (Lessons Learned Issue #6)**

- **2022 Post-Cycle Activity**
	- ACDP
	- Change to Lower Broadband
	- Promotion
	- Retirement
	- Separation
	- Temp Promotion
- **Additional values for Post-Cycle Activity**
	- Death of Employee
	- LWOP

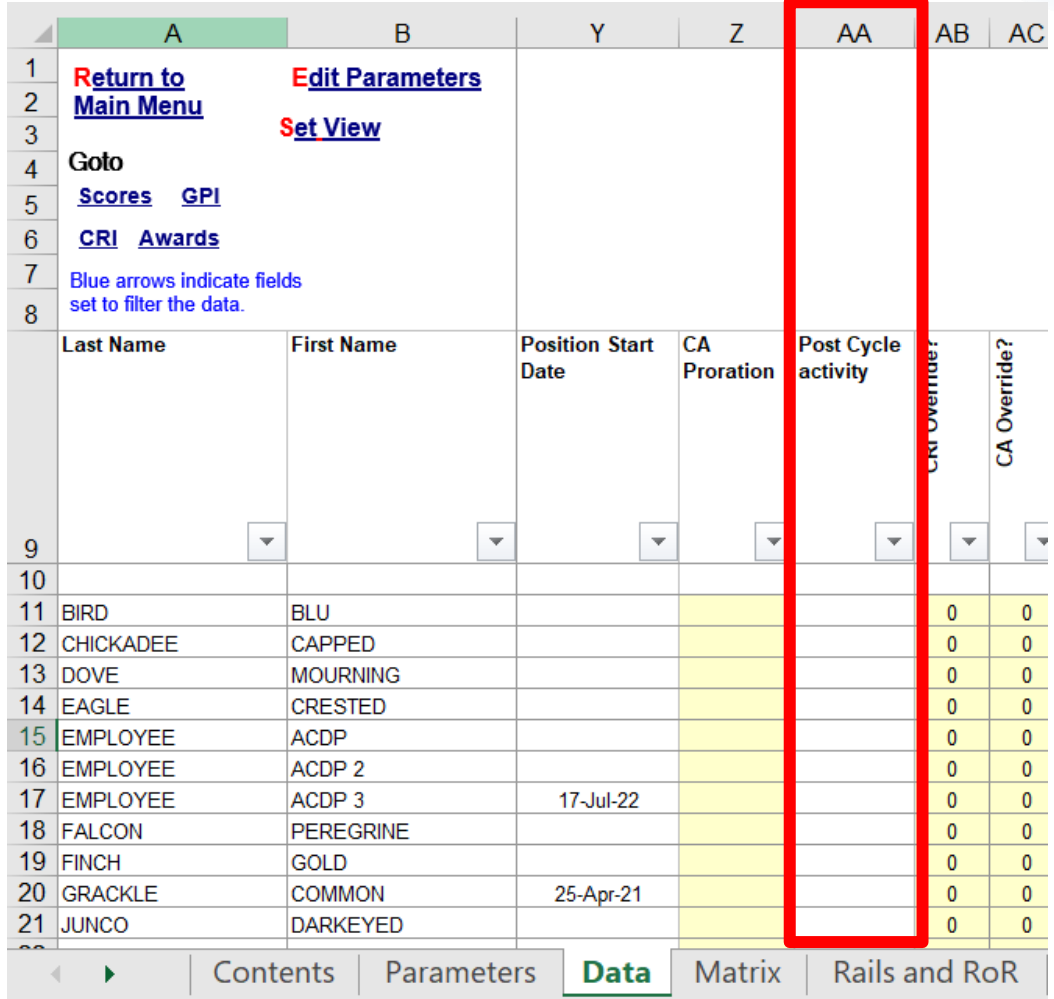

### **CAS2Net User Profile (Lessons Learned Issue #6)**  CAS-3821

### **User Profile**

Post-Cycle Activity

#### 2023 Post-Cycle Activity

- **ACDP**  $\circ$
- Change to Lower Broadband  $\circ$
- **Death of Employee** O
- **LWOP**  $\circ$
- Promotion  $\circ$
- Retirement  $\circ$
- Separation O
- Temp Promotion O

### **If Administrator selects @ Death of Employee**

 **Administrator sees, enters date of death, and saves**

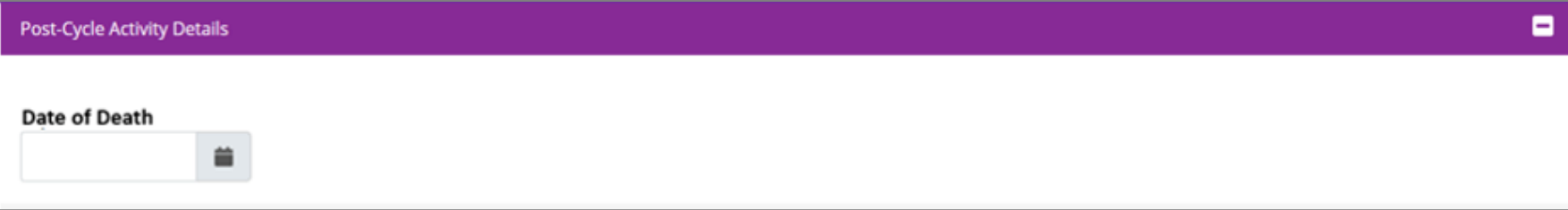

#### **If Administrator selects LWOP**

#### **Administrator sees, enters Start Date and End Date if set, and saves**

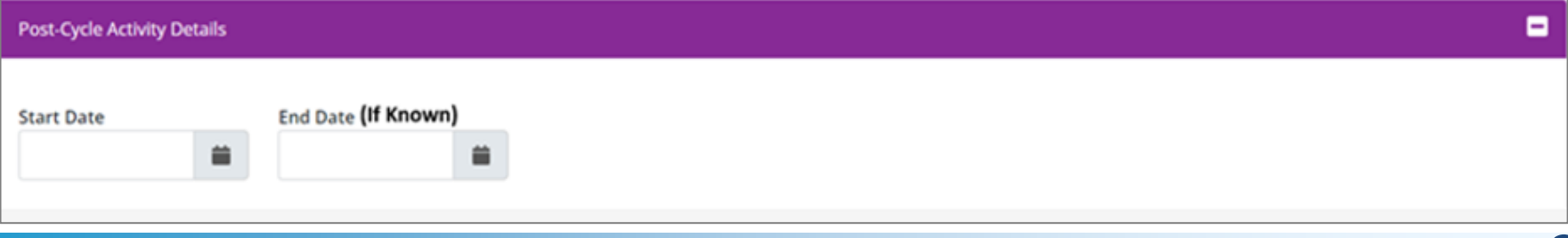

Aca

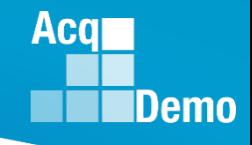

### **CMS Online (Lessons Learned Issue #6)** CAS-3821

### • **2022 Post-Cycle Activity**

- ACDP
- Change to Lower Broadband
- Promotion
- Retirement
- Separation
- Temp Promotion
- **Additional values for Post-Cycle Activity**
	- Death of Employee
	- LWOP

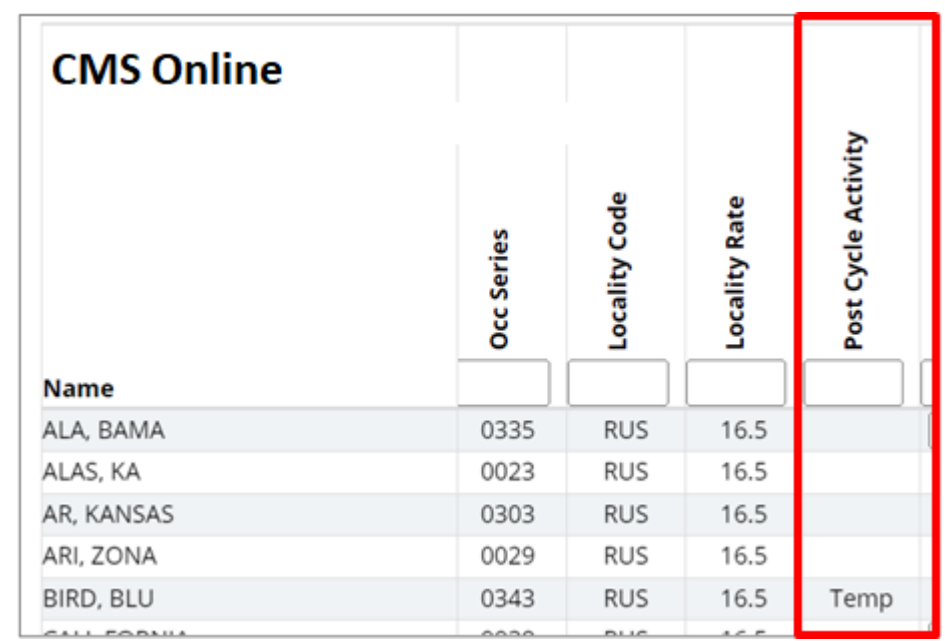

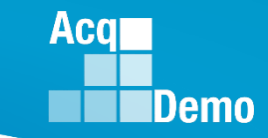

### **CMS (Lessons Learned Issue #20)**

• **Added next year's locality code for employees**

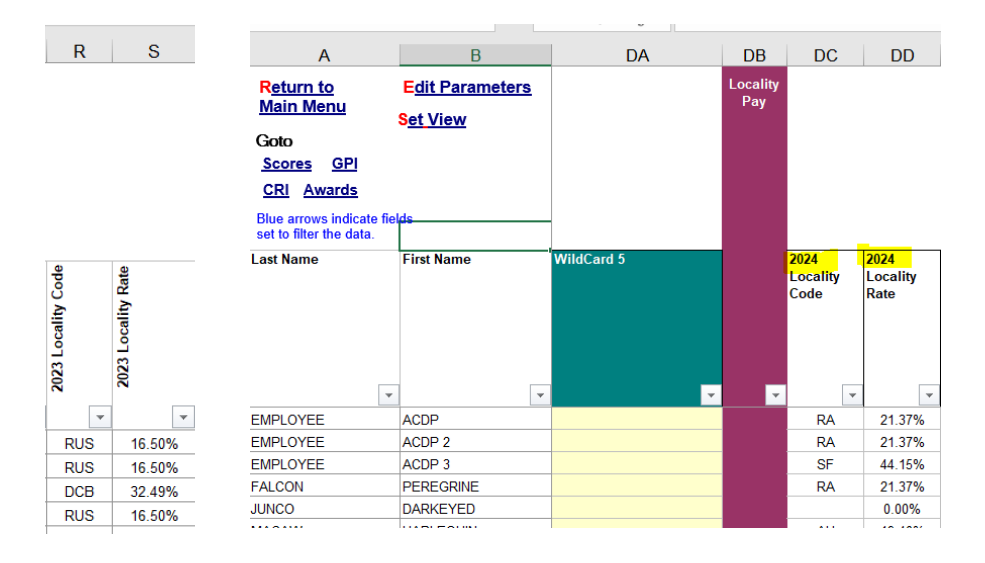

• **Added year to locality labels**

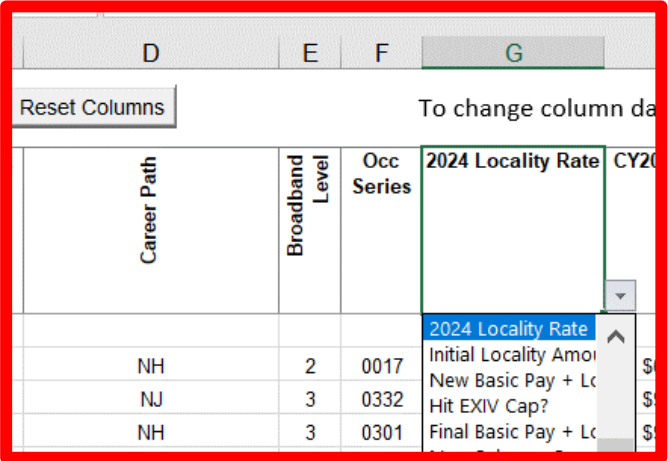

#### **CMS Online (Lessons Learned Issue #20)**  CAS-3820

- **Add next year's locality code for employees**
- **Add year to current locality and to Summary**

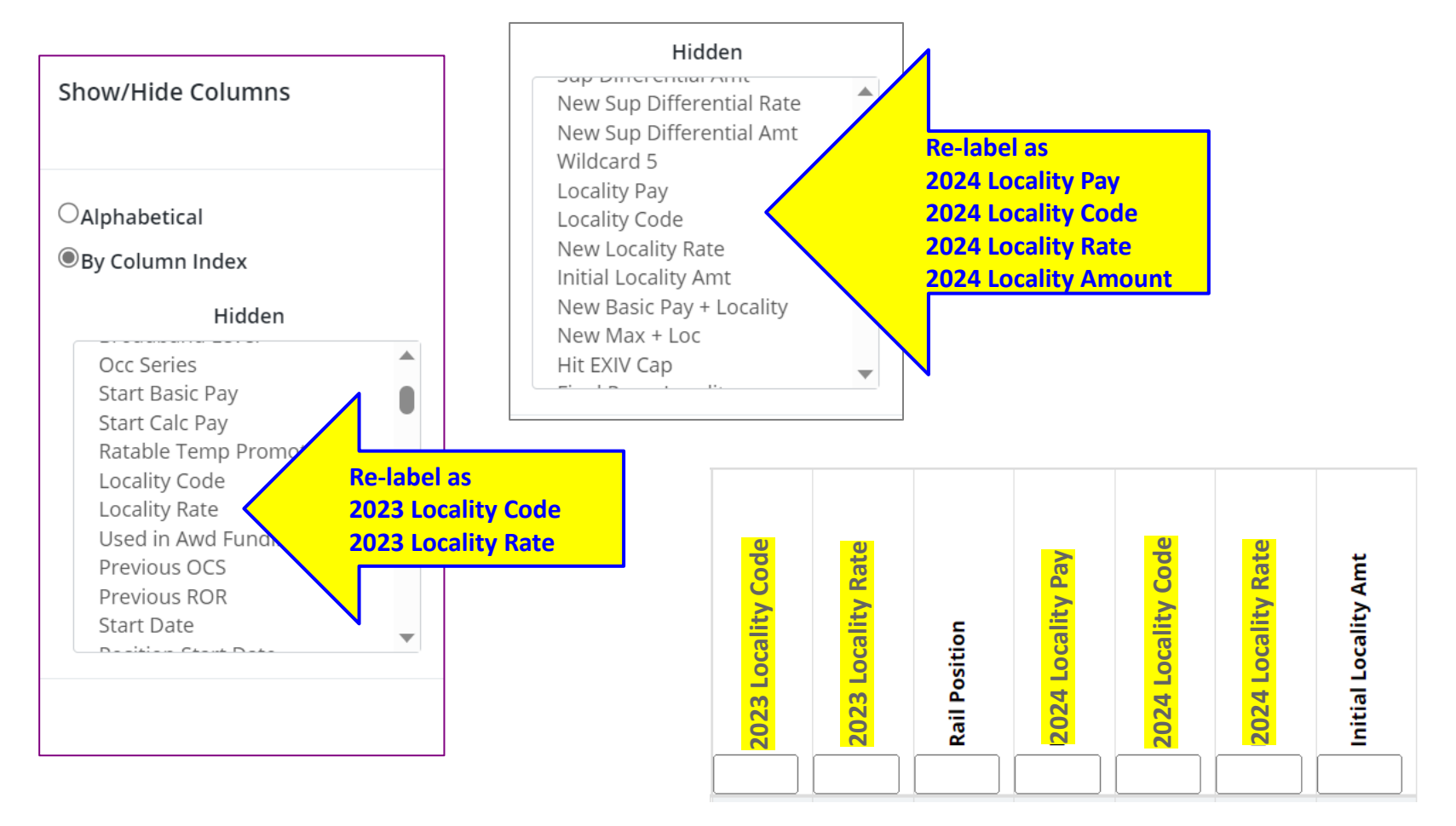

Acal

**CMS**

## • Minor edits to Part One Form<br>Part **E** CCAS Salary Appraisal Form

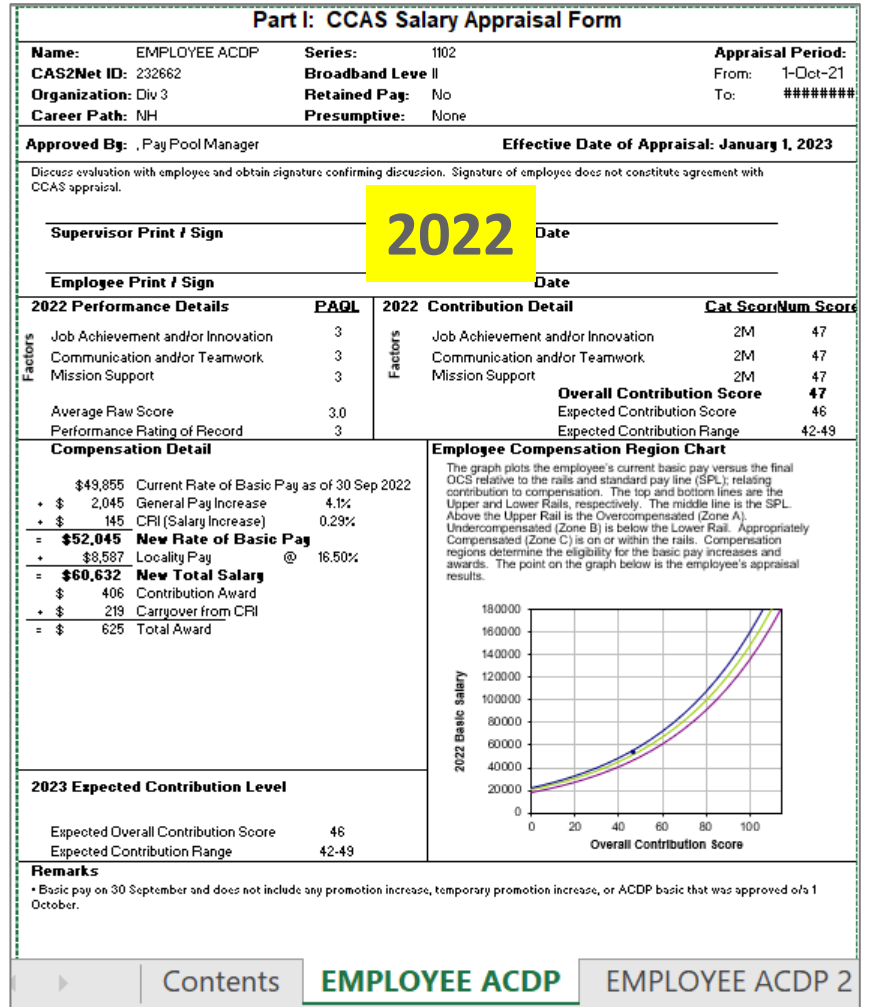

#### Name: **EMPLOYEE ACDP** Series: 1102 **Appraisal Period: CAS2Net ID:** 232662 1-Oct-22 **Broadband Level:**  $\mathbf{u}$ From: **Organization:** Div<sub>3</sub> **Retained Pav: No** 30-Sep-23 To **Career Path: NH Presumptive:** None Approved By: PAY POOL MANAGER, Pay Pool Manager Effective Date of Appraisal: January 1, 2024 Discuss evaluation with employee and obtain signature confirming discussion. Signature of employee does not constitute **2022 Date 2023 Date Employee Print / Sign Date** 2023 Contribution Detail 2023 Performance Details **PAQL Cat Score Num Score** 3 45 Job Achievement and/or Innovation  $2M$ ġ, Job Achievement and/or Innovation Factor Factor Communication and/or Teamwork  $\overline{3}$  $2M$ 45 Communication and/or Teamwork **Mission Support**  $\overline{3}$ **Mission Support**  $2M$ 45 **Overall Contribution Score** 45 Average Raw Score  $3.0$ **Expected Contribution Score** 44 Performance Rating of Record  $\overline{3}$ **Expected Contribution Range**  $40 - 47$ **Compensation Detail Employee Compensation Region Chart** The graph plots the employee's current basic pay versus the final OCS relative to the rails and standard pay line (SPL); relating \$49,855 Durrent Rate of Basic Pay as of 30 Sep 2023 contribution to compensation. The top and bottom lines are the Upper and Lower Rails, respectively. The middle line is the SPL + \$2,344 **Central Fay Increas** Above the Upper Rail is the Overcompensated (Zone A).  $+ S$ 958 CRI (Salary Increase) 1.92% Undercompensated (Zone B) is below the Lower Rail.<br>Appropriately Compensated (Zone C) is on or within the rails. \$53,157 New Rate of Basic Pay  $\equiv$ Compensation regions determine the eligibility for the basic pay  $+$ \$11,360 Locality Pay @ 21.37% increases and awards. The point on the graph below is the employee's appraisal results. \$64,517 New Total Salary  $\equiv$  $\mathbb{S}$ 510 Contribution Award  $+ S$ - Carryover from CRI 180000  $=$  \$ 510 Total Award 160000 140000 Š 120000 Ĵã 100000 Basic 80000 60000 2022 40000 2024 Expected Contribution Level 20000 0 44  $\Omega$ 20 40 60 80 100 **Expected Overall Contribution Score Overall Contribution Score Expected Contribution Range** 41-48 **Remarks**

- Basic pay on 30 September and does not include any promotion increase, temporary promotion increase, or ACDP basic that was approved ola 1 October.

**Acal** 

### **Acal** Demo

### **CMS (Lessons Learned Issue #83)**

**Add expanded list of time off factors – in development** 

- **Drop down options in 2022 were**
	- $-0\%$
	- $-50%$
	- $-100%$
- **Drop down options in 2023 will be**
	- 0%
	- $-25%$
	- $-50%$
	- $-75%$
	- $-100\%$

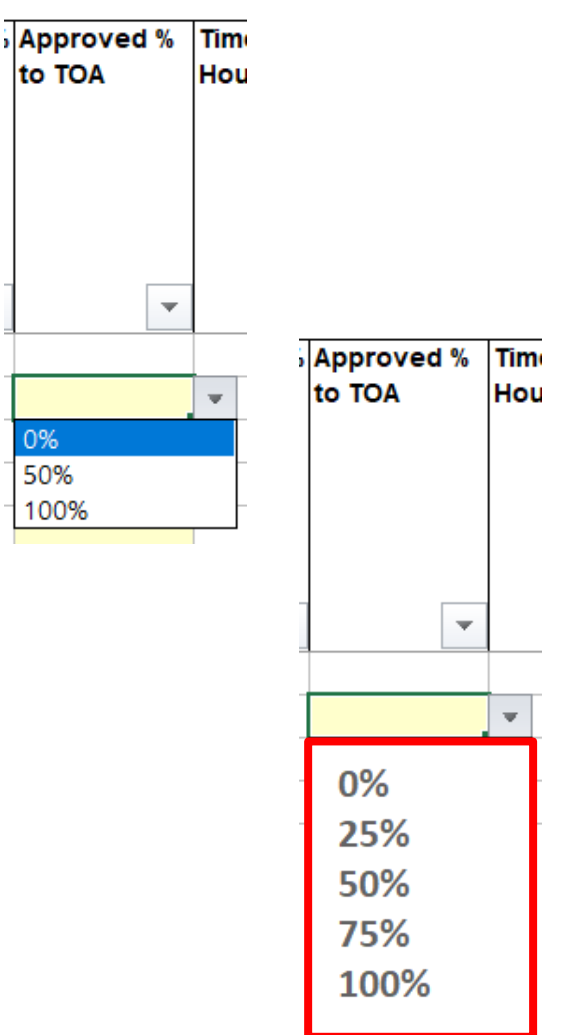

### **CAS2Net and CMS Online**

**(Lessons Learned Issue #83)** CAS-3829

**Add expanded list of time off percents**

- **Drop down options in 2022 were 0%/ 50% /100%**
- **Drop down options in 2023 will be 0%/25%/50%/75%/100%**

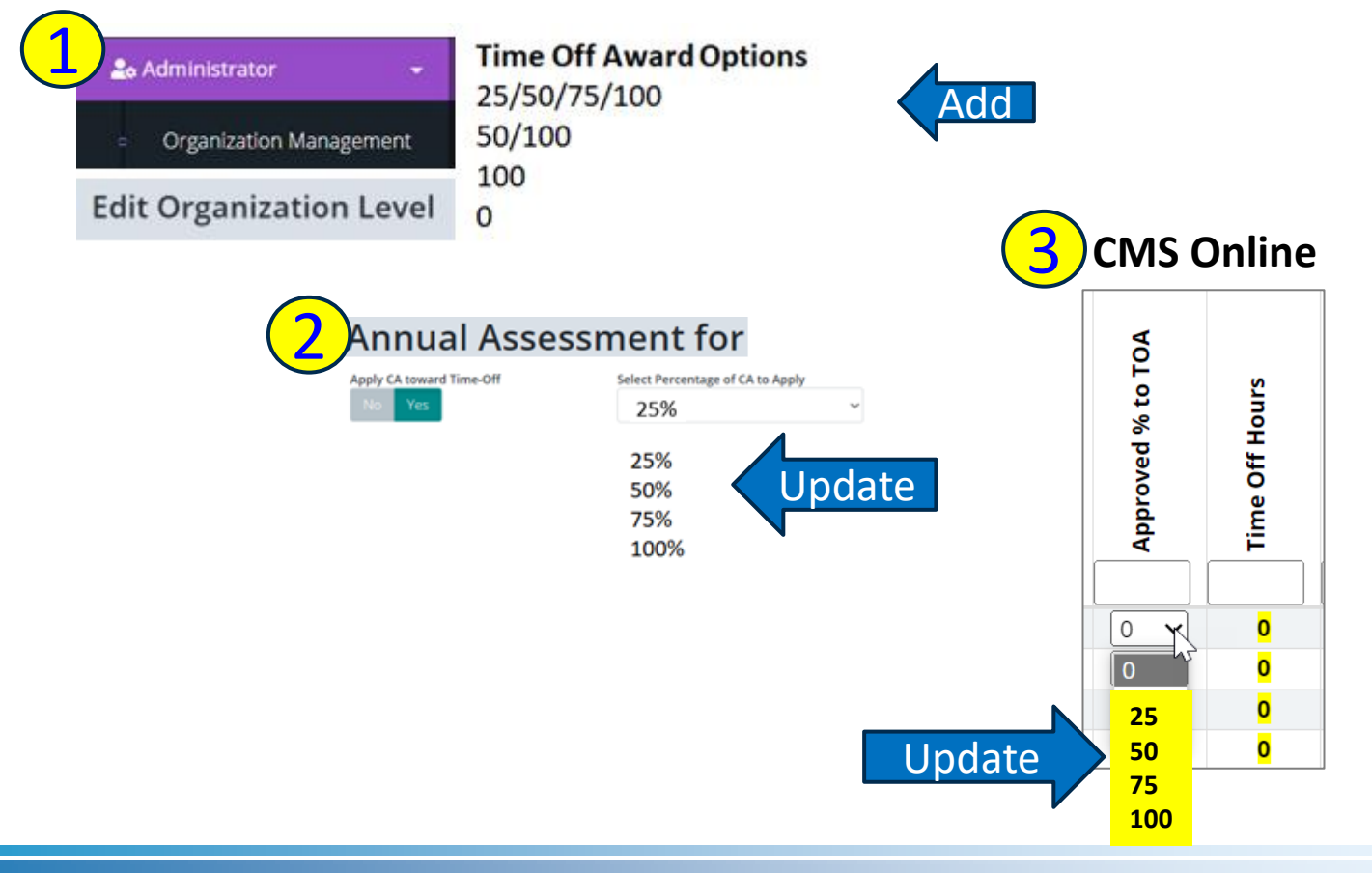

Aca

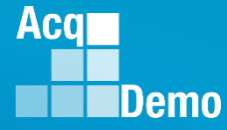

### **2023 CCAS Spreadsheets Test Schedule (Macro-free)**

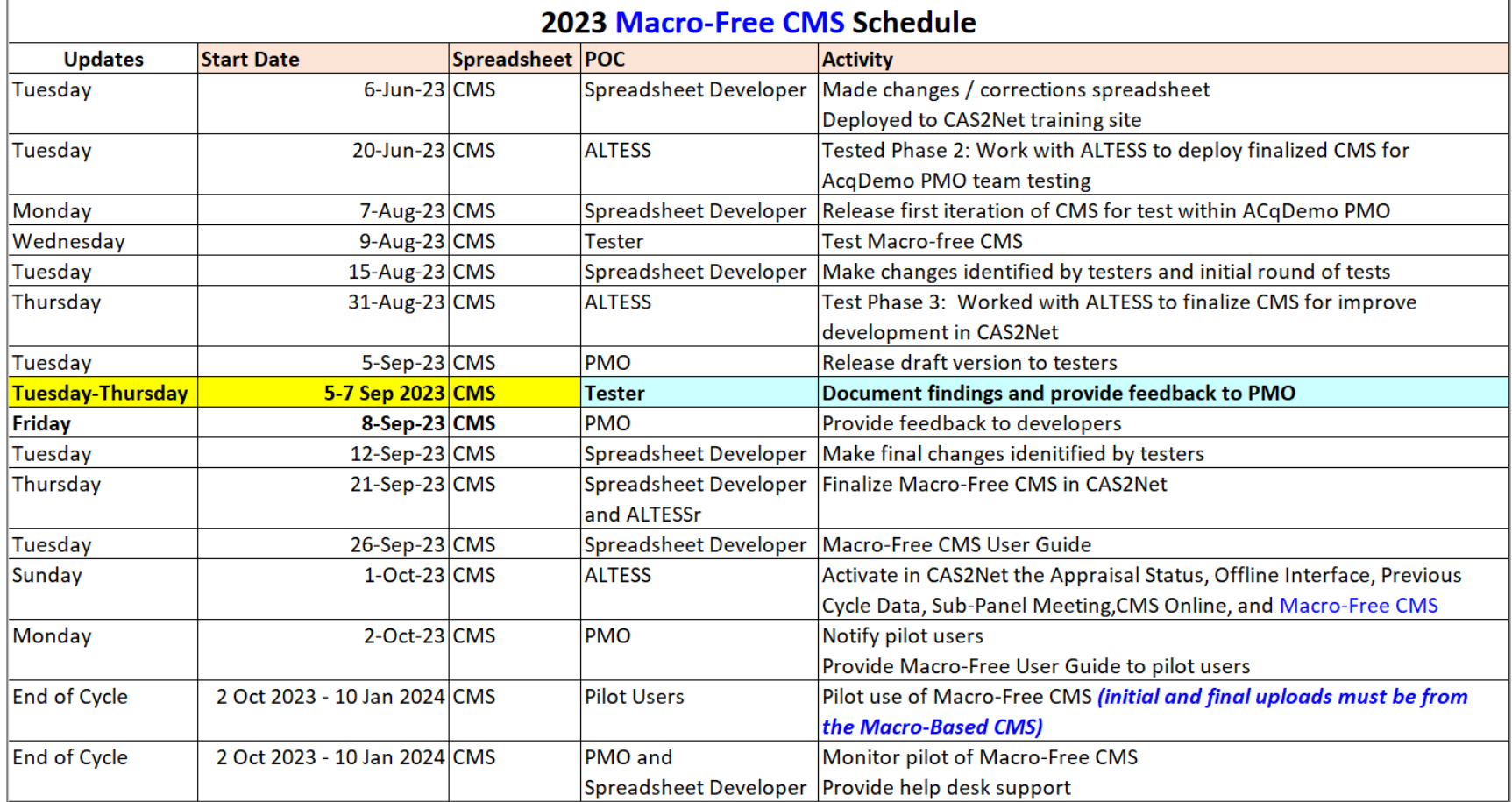

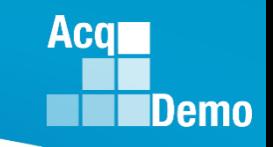

### **2023 Open Forum Schedule**

- $\checkmark$  05 January, 1pm 2:30pm ET: Pay Transactions and Turning CAS2Net Data Base
- $\checkmark$  02 February, 1pm 2:30pm ET: CCAS Grievance and Archived/Transfer
- $\checkmark$  02 March, 1pm 2:30pm ET: Assigning Mandatory Objectives, Midpoint Assessment/Review, Additional Feedback, and Closeout Assessment
- $\checkmark$  06 April, 1pm 2:30pm ET: ACDP Assessments and Communicating with AcqDemo Program Office on CAS2Net and CCAS Issues
- $\checkmark$  04 May, 1pm 2:30pm ET: Reports FY-based Reports & Current Settings Reports
- $\checkmark$  01 June, 1pm 2:30pm ET: Macro Free Sub Panel Spreadsheet and Compensation Management Spreadsheet (CMS) Introduction
- $\checkmark$  06 July, 1pm 2:30pm ET: Creating Sub-Organization Levels and Assigning Sub-Panel Managers, and User Role Assignments and/or CAS2Net Performance Test
- $\checkmark$  03 August, 1pm 2:30pm ET: CCAS Spreadsheet Test Schedule (Offline Sub-Panel Meeting Spreadsheet, Offline CMS, Macro Free versions, and CAS2Net Online versions)
- **07 September, 1pm – 2:30pm ET: Post Cycle Modules (Appraisal Status, Offline Interface, Previous Cycle Data, Sub-Panel Meeting and CMS Online)**
- 14 September, 1pm 2:30pm ET: Transfer, Archive and Post Cycle Activities
- 21 September, 1pm-2:30pm ET: Sub-Panel Meeting Spreadsheet and CMS
- 28 September, 1pm-2:30pm ET: Macro Free Sub Panel Spreadsheet and Macro Free CMS
- 05 October, 1pm-2:30pm ET: Discrepancy Reports
- 12 October, 1pm-2:30pm ET: Lock/Unlock Supervisor 1, Sub-Pay Pool and Pay Pool
- 19 October, 1pm-2:30pm ET: Pay Pool Analysis Tool (PAT)
- 02 November, 1pm-2:30pm ET: Initial and Final Upload
- 16 November, 1pm-2:30pm ET: Not Final Reports and Data Complete Reports
- 07 December, 1pm-2:30pm ET: Grievance/Grievance Window
- 04 Jan 2024, 1pm-2:30pm ET: CCAS Pay Transactions for Regional Pay Offices

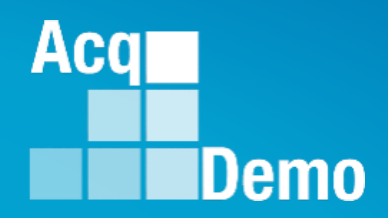

# **Open Forum Questions?**

**[Erin.Murray@dau.edu](mailto:Erin.Murray@dau.edu)**

**[jerry.lee@dau.edu](mailto:jerry.lee@dau.edu)**

**[AcqDemo.Contact@dau.edu](mailto:AcqDemo.Contact@dau.edu)** 

**For user issues, please provide the name, issue, attachment (if any), and, as applicable, a screenshot in the email.**

**For system issues, such as, cannot access CAS2Net, a screenshot of the error message would pinpoint time and issue.**